## $\text{LAN}$  PC TreeVNC

 $1$ 概要:授業やゼミ等で、それぞれが PC 端末を持っている場合では、PC の機能を活かした

 $\mathcal{L}_{\mathcal{A}}$  $TreeVNC$  $\overline{\phantom{a}}$  $\rm VNC$  $\operatorname{TreeVNC}$ WAN  $\,$   $\,$ 

**1.** The contract of  $\mathbf{r}$  $PC$ PC 0.000 metals and  $P<sub>C</sub>$ 通常の授業では先生の用意した資料、 PC 画面 PC **PC** ターの種類や解像度の設定によって正常に PC  $\mathrm{TreeVNC}[1][2]$ 面を参加者の PC に表示する。そのため、参加者 PC extensive property  $P<sup>C</sup>$ 

 $PC$ PC PC PC Tree VNC  $\quad$  VNC  $\quad$  $VNC$ Tree  $\ensuremath{\text{VNC}}$ 

 $1$ 

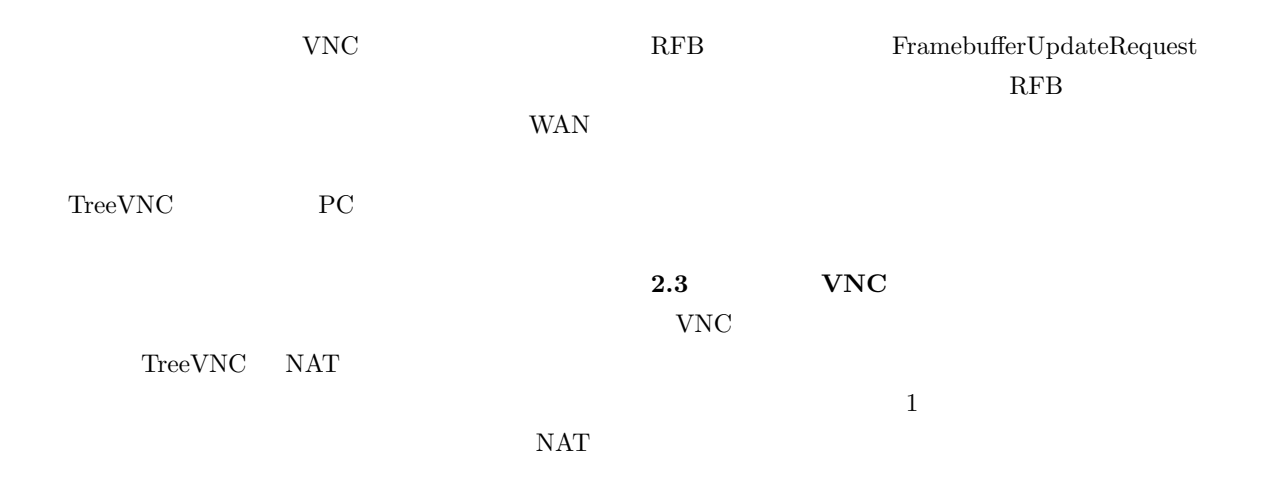

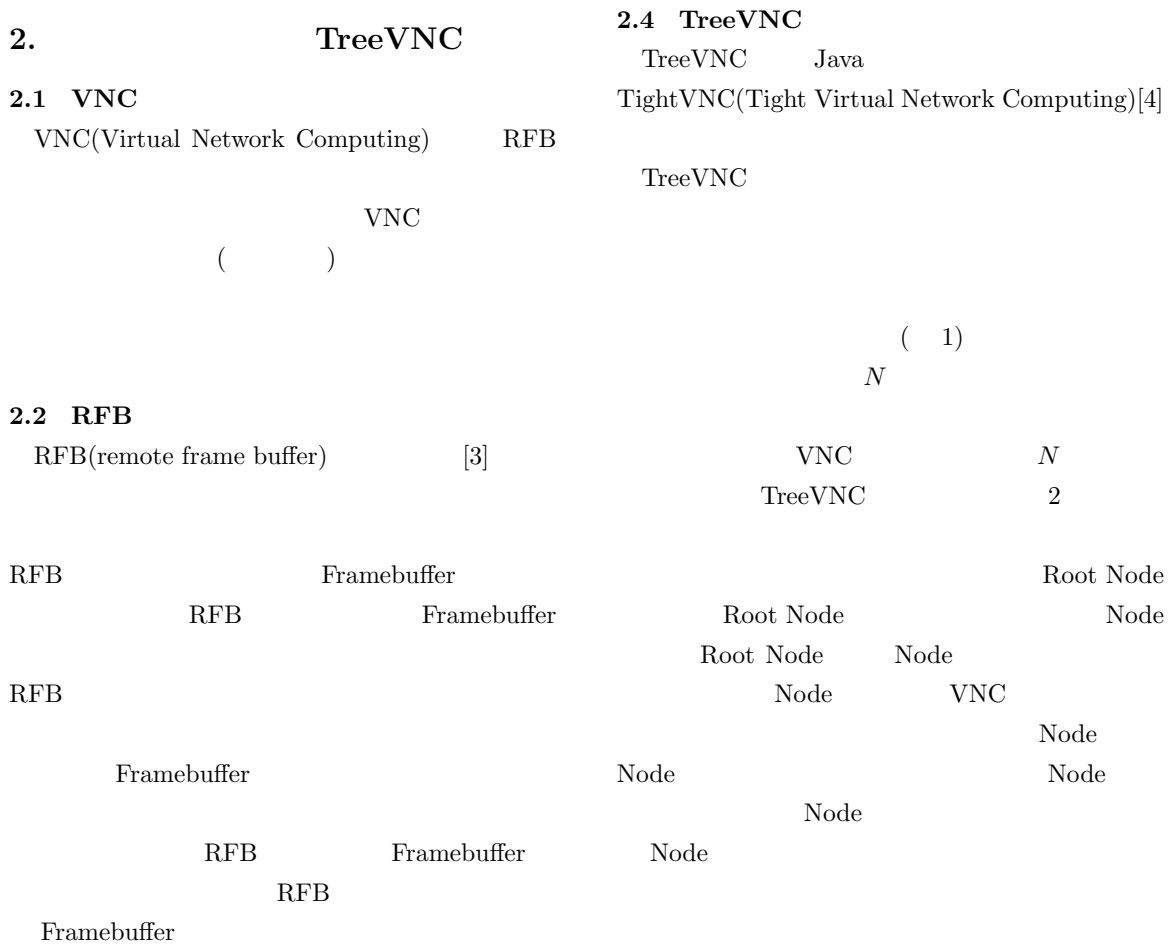

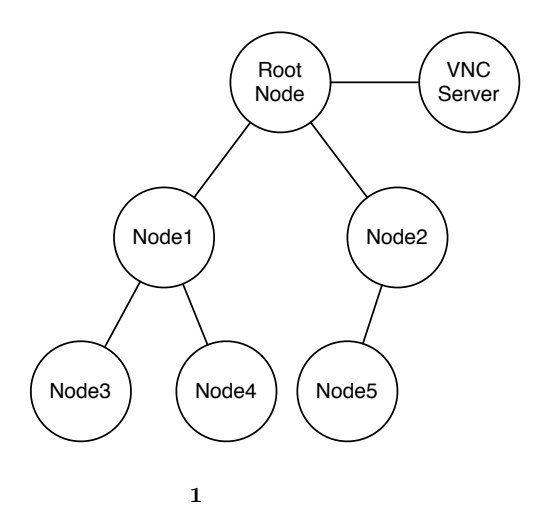

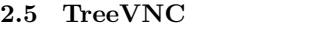

TreeVNC

- *Node* Root Node
- send direct message (Node to Root)
- Root Node Node send direct message (Root to Node)
- Root Node Node Node messeage down tree (Root to Node)
- Node Root Node message up tree (Node to Root)
- Root Node **VNC** send message (Root to VNC-Server)
- VNC Root Node send message (VNCServer to Root)

## **2.6**  $\blacksquare$

RFB 7 (1) TreeVNC  $\text{TreeVNC}$  $1 \,$ 

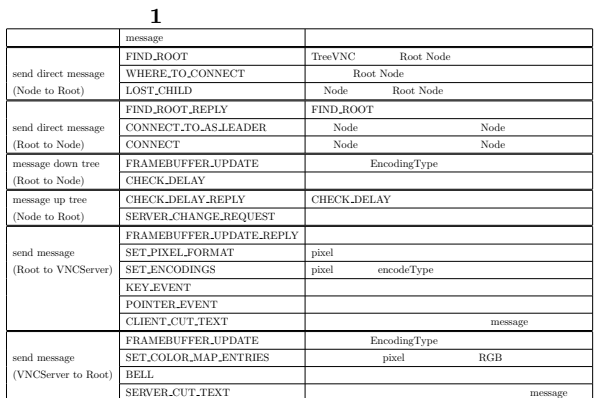

- cast Root Node FIND\_ROOT  $(1:findRoot())$
- Root Node FIND\_ROOT  $FIND\_ROOT\_REPLY$  (2:find-RootReplay())
- Client Node Root Node
- Client Node Root Node Root WHERE TO CONNECT (3:whereToConnect())
- **Root Node** Client Node  $CONNET\_TO$  (4:connectTo)
- Client Node Root
- Root Node, Client Node Root Node Clinet Node FRAME\_BUFFER\_UPDATE  $(5:framebufferUpdate() )$

## $2.7$

TreeVNC

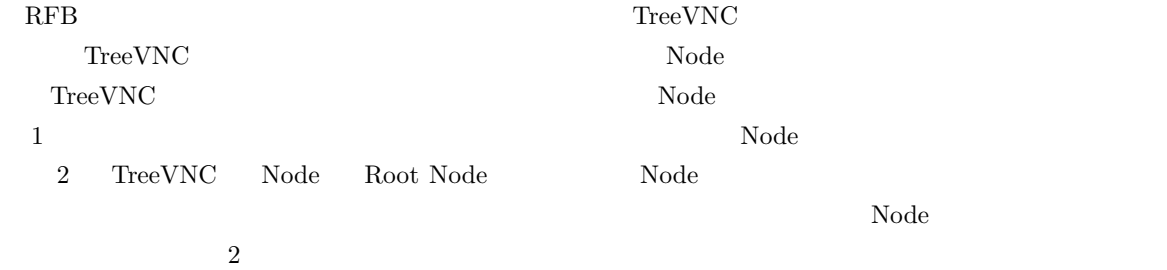

*Node* ( Client Node) Multi-

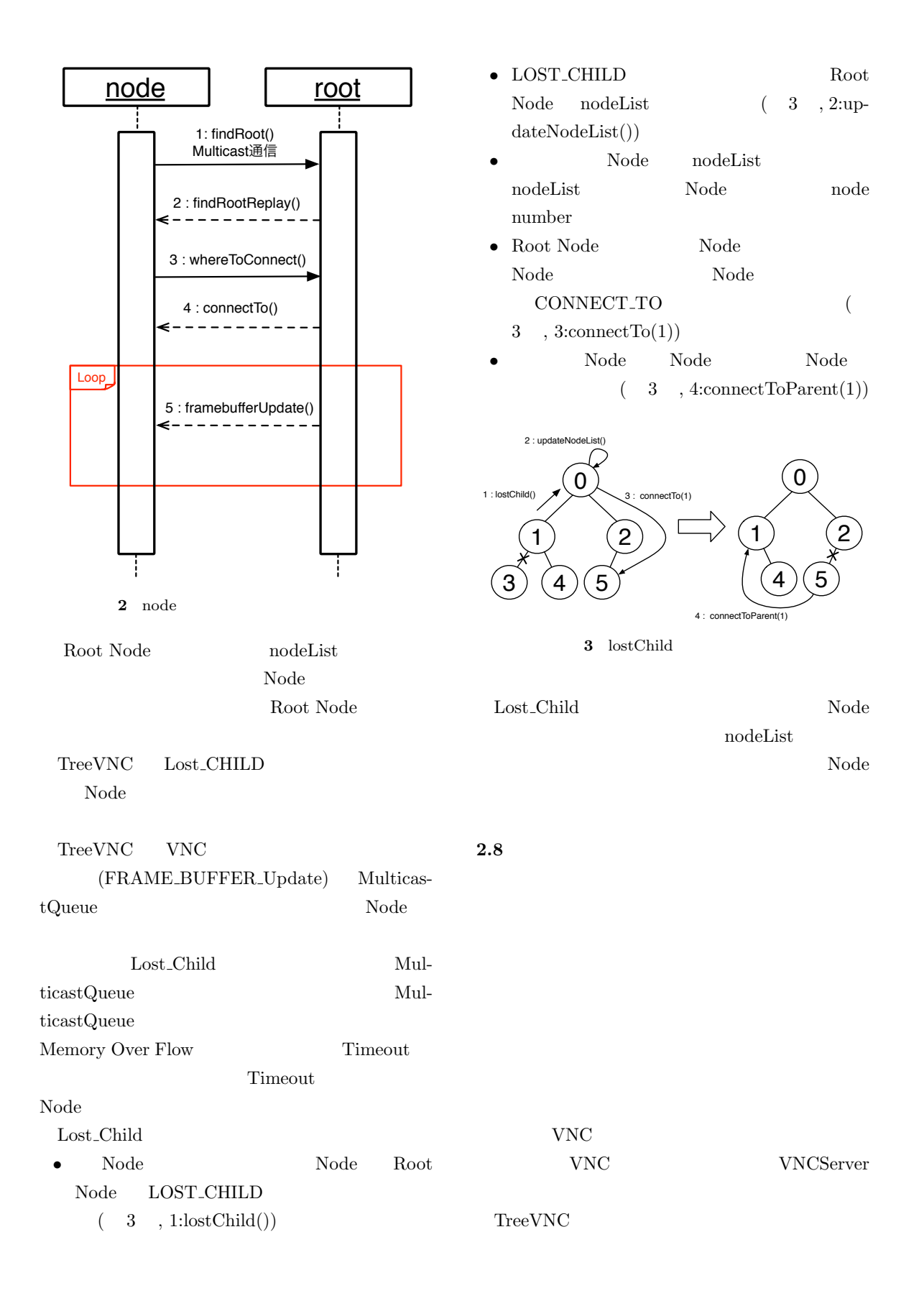

TreeVNC PC **PC** VNCSever Share Screen TreeVNC Root Node VNCServer VNCServer Node Share Screen Root Node Share Screen **EXAMPLE VINC** TreeVNC VNC 3. TreeVNC **3.1 QUALITY** SPEED 高解像度のまま拡大・縮小の処理を行うと、PC QUALITY SPEED  $\begin{array}{lll} \text{TreeVNC} & \text{QUALITY} \end{array}$ **3.2** マルチディスプレイ対応  $PC$ VNCServer TreeVNC Root Node SERVER\_CHANGE\_REQUEST  ${\bf{message}} \hspace{1.5cm} {\bf Root\ Node}$  $\begin{minipage}{.4\linewidth} \textbf{VNCServer} \end{minipage} \begin{minipage}{.4\linewidth} \textbf{FRAME-} \end{minipage} \vspace{0.5cm} \begin{minipage}{.4\linewidth} \textbf{FRAME-} \end{minipage} \vspace{0.5cm} \begin{minipage}{.4\linewidth} \textbf{FRAME-} \end{minipage} \vspace{0.5cm} \begin{minipage}{.4\linewidth} \textbf{FRAME-} \end{minipage} \vspace{0.5cm} \begin{minipage}{.4\linewidth} \textbf{FRAME-} \end{minipage} \vspace{0.5cm} \begin{minipage}{.$  $\textsc{BUFFER\_UPDATE\_REPLY}$  message た座標を付加する。VNC サーバーは要求された座 FRAMEBUFFER\_UPDATE message Root Node 4 Display1 Display1 Display2 .<br>V1 V2 Multi Display 1 : Server Change Request (id,port,….v1, v2) Framebuffer Update Reply (v1, v2) **root Node VNC Server** Framebuffer Update (v1, v2) **loop 4** マルチディスプレイへの対応 **3.3** and the state of  $\alpha$  and  $\alpha$  and  $\alpha$ TreeVNC Root Node  $5$ 

> TreeVNC Root Node TreeManager TreeManager

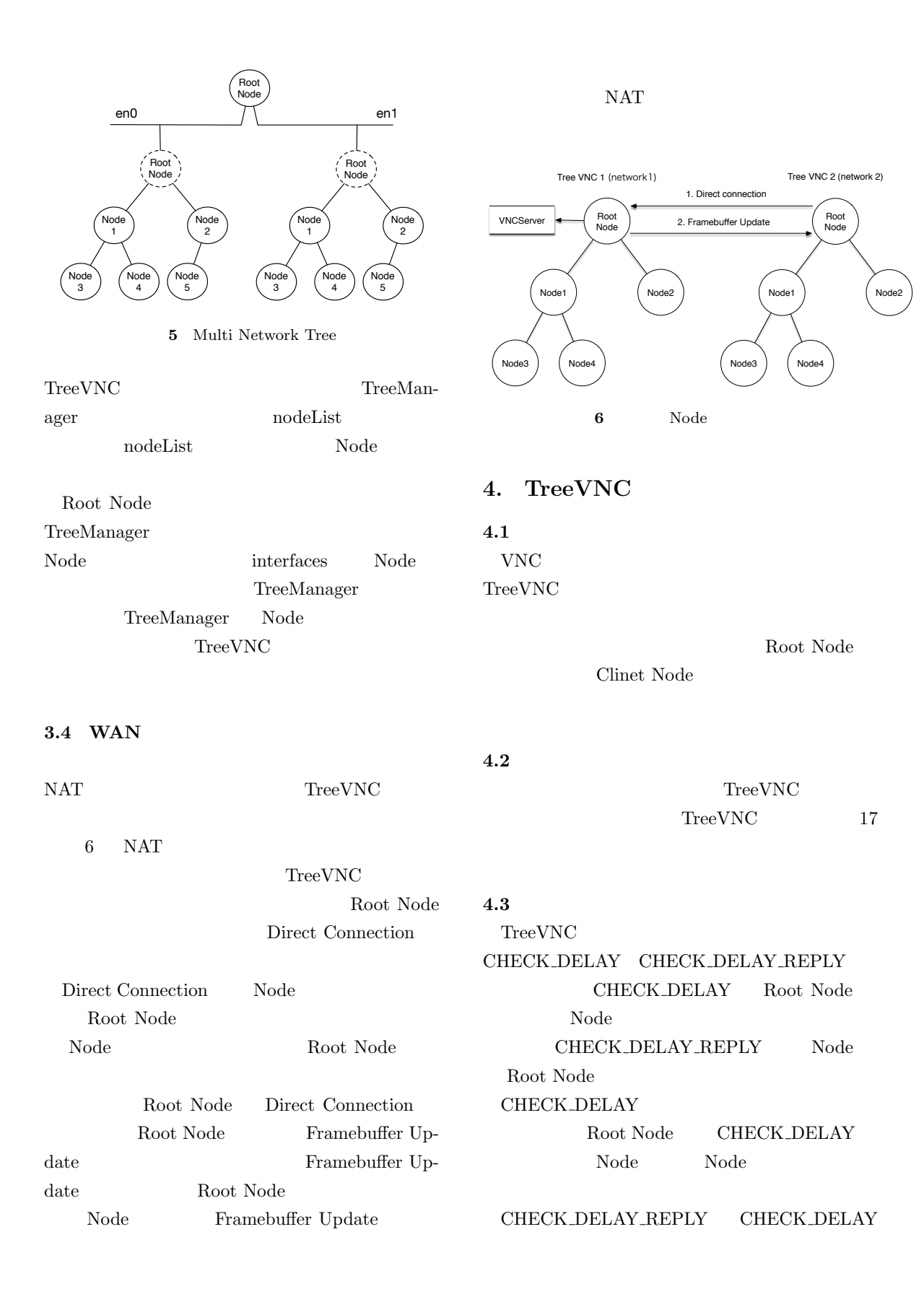

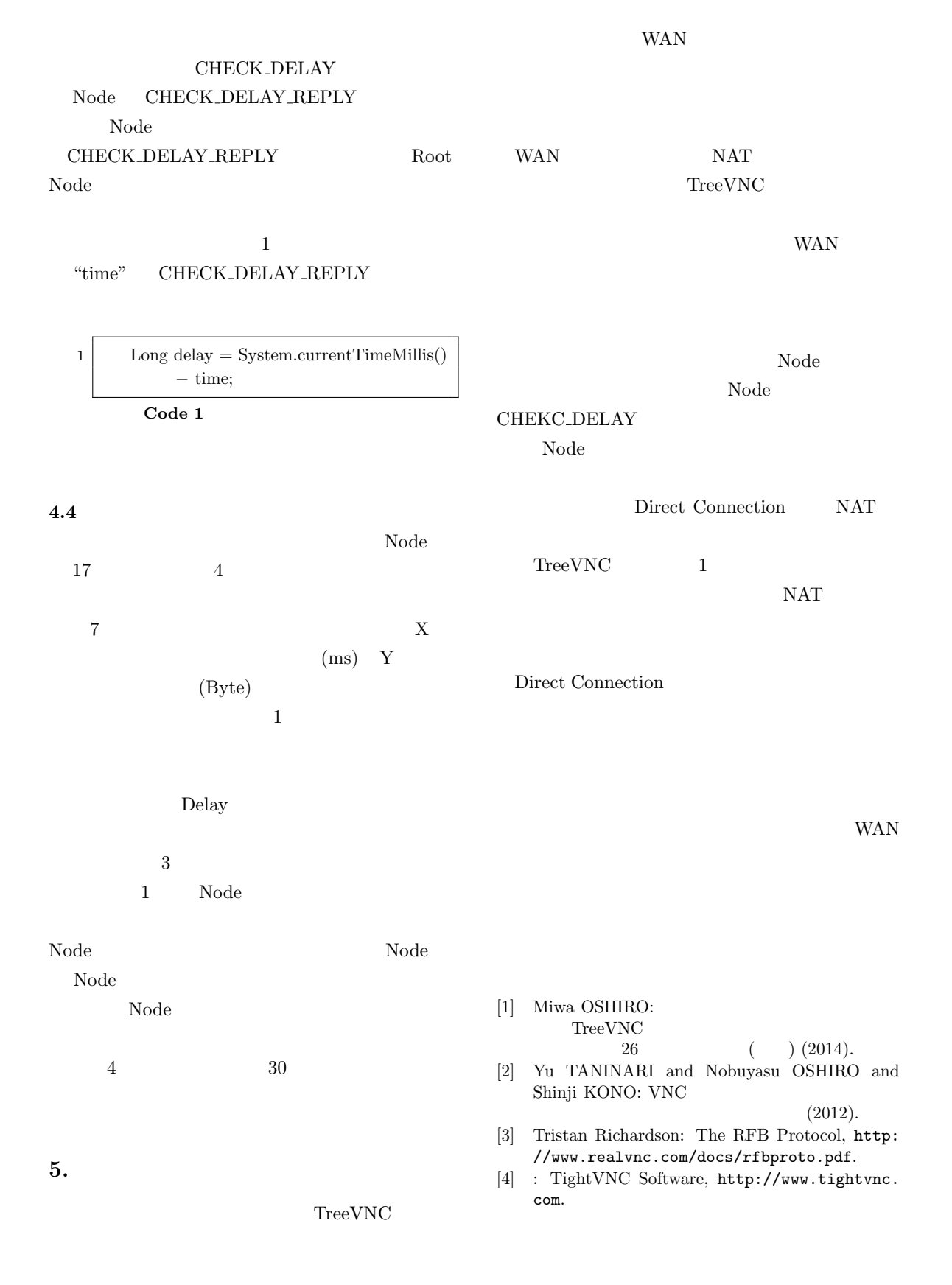

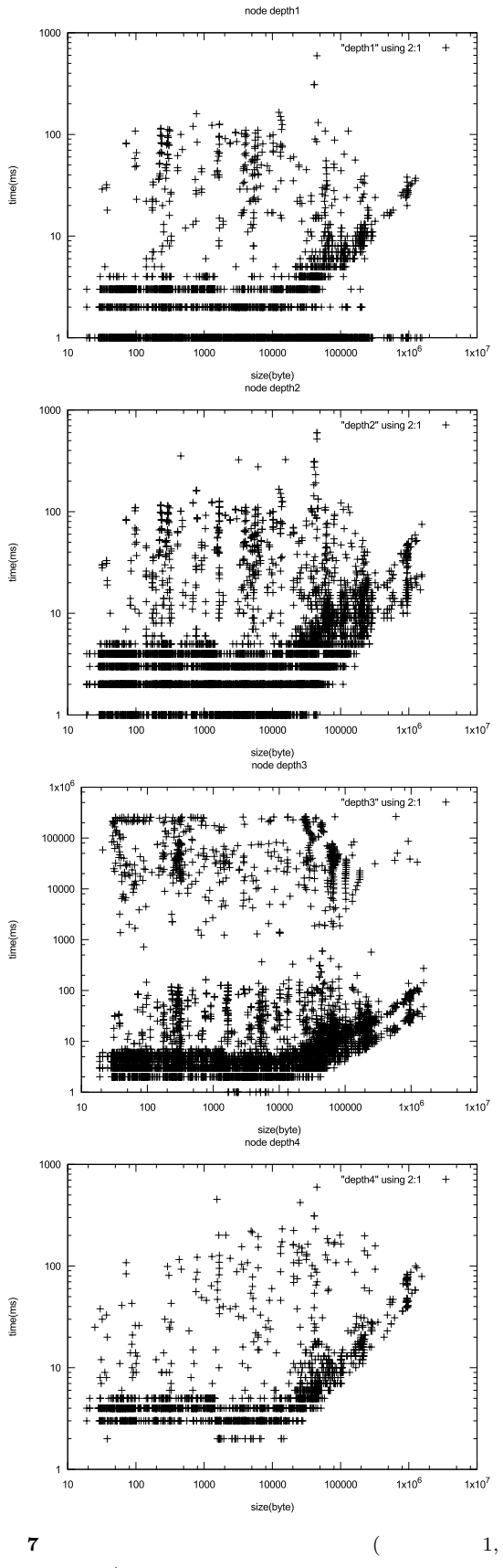

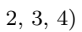